# 画面遷移モデルに着目した ユーザビリティパターン抽出手法の提案

 $\left( \frac{1}{2} \frac{1}{2} \frac{1}{2} \right)$  /  $\left( \frac{1}{2} \frac{1}{2} \frac{1}{2} \right)$   $\left( \frac{1}{2} \frac{1}{2} \frac{1}{2} \right)$   $\left( \frac{1}{2} \frac{1}{2} \frac{1}{2} \right)$   $\left( \frac{1}{2} \frac{1}{2} \frac{1}{2} \right)$   $\left( \frac{1}{2} \frac{1}{2} \frac{1}{2} \right)$   $\left( \frac{1}{2} \frac{1}{2} \frac{1}{2} \right)$   $\left( \frac{1$ 

概要:ユーザビリティを効率的に高めるための Data Validation や Undo などの機能がユーザビリティパ ターンとして整理されている。しかし、そのパターンは今後の技術発展により変化しうるため、その時々 にパターンを整理できるように、パターンの抽出手法を整備すべきであるが、未だ十分な手法はない. そ こで、本稿では画面遷移モデルを対象としたユーザビリティパターンの抽出手法を提案する、そのキーア イディアは、既成の抽出対象モデルと、提案手法内で作成する抽出基準モデルとの差分からパターンを捉 えることにある。抽出基準モデルはユーザビリティが考慮されにくいように、ユースケース毎に概念モデ ルに基づいて作成される CRUD 様から系統的に作成される。提案手法の有効性は、複数の事例モデルへの 適用を通して評価する.

# 1. *はじめに*

近年、パソコンやスマートフォンなどの情報処理機器 の急速な普及に伴い、システムのユーザビリティ[1]の重 要性が高まっている。そのため、システムのユーザビリ ティを向上させるために、ユーザビリティを高める機能 を導入する必要がある。例えば、業務システムにおいて 効率性を高めるために、ユーザの操作ミスを防ぐための Data Validation や、実行した処理を元に戻すための Undo といった機能が導入される。このような機能はユーザビリ ティパターン[2] として整理され、それを活用して開発の  $-\frac{1}{2}$ 部を効率化する研究がある [3], [4].

ユーザビリティパターンの再利用によりシステムのユー ザビリティを効率的に高められることが見込めるが、パ ターンは今後の技術発展により変化しうるため、その時々 に整理できる手法を検討する必要がある。例えば、事例モ デルベースのパターン整理手法の一つに、アナリシスパ ターンの自動抽出手法 [6] がある. 当該手法では、対応す る要求とモデルの構造および語の類似性に基づいてパター

 $\overline{1}$  信州大学

- Shinshu University
- 2 神奈川大学 Kanagawa University
- 3 早稲田大学
- Waseda University
- a) 17w2094c@shinshu-u.ac.jp
- b) ogata@cs.shinshu-u.ac.jp
- c) okano@cs.shinshu-u.ac.jp
- d) kaiya@kangawa-u.ac.jp
- e) washizaki@waseda.jp

ンを抽出・整理できるが、ユーザビリティに注目しておら ず、ユーザビリティパターンの整理まではできない.

ユーザビリティパターンの抽出手法ではパターンの活用 を見越して、(1) ユーザビリティパターンを獲得できる, (2) ユーザビリティパターンを形式化するために、機能 に影響を与えるパラメータや機能構成を洗い出せる,  $(3)$ ユーザビリティパターンの再利用に向けて、パターンの導 入手法を分析できる。ことが重要である。

本稿では、事例モデルからユーザビリティパターンを抽 出する手法を提案する。事例モデルは、分析・設計仕様の 一つである画面遷移モデル [5] とする. その理由は、画面は ユーザビリティを直観的に判断しやすく、ユーザビリティ による影響が現れやすいと考えるためである。提案手法で は、抽出対象モデルと抽出基準モデルとの差分からユー ザビリティパターンを抽出する. 抽出対象モデルとは、既 成の分析・設計仕様のうち開発者が自由に作成した画面遷 移モデルを指す。また、抽出基準モデルとは、ユーザビリ ティが考慮されないように、概念モデル [7] とそのユース ケース毎の CRUD(Create, Read, Update, Delete) 仕様 に基づき系統的に作成する画面遷移モデルを指す.

提案手法が前述の $(1) - (3)$ を満たすかどうかを評価 するために、複数の事例モデルに適用した。その結果、提 案手法により既存のユーザビリティパターンに加え、整理 されていないパターンを抽出できる見込みを得た。また。 ユーザビリティパターンの活用に向けて、抽出したモデル からパターンに必要なパラメータや画面上での機能構成を 洗い出せることを確認した.

# ໌આޠ༺ **2.**

2.1 ユーザビリティパターン

ユーザビリティパターンとは、ユーザビリティを高める 機能の構成をパターンとして整理したものであり、既存研 究[2], [3], [8] によりまとめられている. そこでは機能の概 要や、システムに導入する目的などが記述され、それぞれ の用途がわかるようになっている。以下に、整理されてい る計18種のユーザビリティパターンを示す. 説明文上ほ ぼ同様の機能と解釈できたユーザビリティパターンについ ては、名称は異なるが同種のパターンとして併記する.

- ( 1 ) Action for Multiple Objects[2] 2つ以上のオブジェクトに対して一度に処理を実行で きる.
- $(2)$  Auto Save[3] ユーザが行った変更を自動的に保存する.
- $(3)$  Command Aggregation[2][8], Scripting[3] 一度に複数のタスクを実行するためのコマンドを作成 **できる.**
- ( 4 ) Context Sensitive Help[2] ユーザの行っていることを監視し、そのタスクに関係 するヘルプを提供する.
- $(5)$  Data Validation<sup>[2]</sup>, Live Validation<sup>[3]</sup>, User input error prevention / correction[8] フォームやフィールド内の入力データが正しく入力さ れているか検証する.
- ( 6 ) Emulation[2] ユーザの使い慣れたインタフェースや動作を模倣する.
- ( 7 ) History Logging[2] ユーザの操作ログを記録する.
- ( 8 ) Multiple views[2] 用途に合わせて選択できる複数のビューを提供する.
- $(9)$  Preview[3] アクションを実行した際に期待される結果のプレビュー を提供する.
- ( 10 )Recycle Bin[3] 削除を選択したデータを完全に削除せず、要求に応じ て復元できるように仮想のゴミ箱に移動する.
- $(11)$ System Feedback[2], Feedback[8], Progress Display[3] 変更のあったシステムのデータや、システムの処理の 進捗といった状態をユーザに伝える.
- ( 12 )Undo / Cancel[2][3][8] ユーザが実行した操作または進行中の操作をキャンセ ルできる.
- ( 13 )User Modes[2] ユーザの能力に応じて機能が調整できるように、例え ば、ビギナー用. ミドル用. エキスパート用といった 複数のモードを提供する.

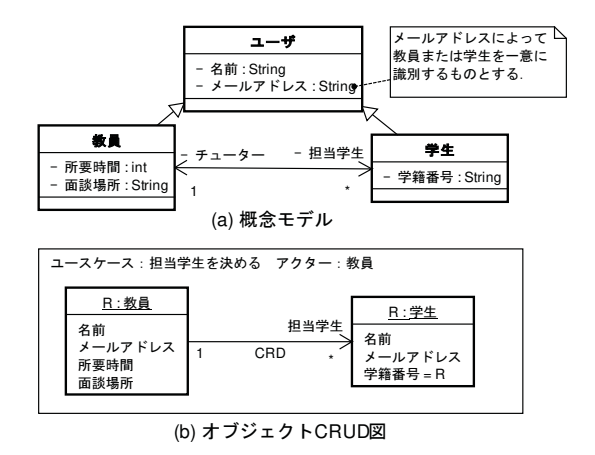

図 1 概念モデルとオブジェクト CRUD 図

Fig. 1 A conceptual model and an object CRUD diagram.

( 14 )User Profile[2][8]

ユーザインタフェースのレイアウトや表示するデータ 量などをユーザ毎に設定できるように各ユーザのプロ ファイルを作成および記録する.

( 15 )Wizard[2][8]

複数のステップを含むタスクを一連のサブタスクに分 割する.

( 16 )Multi-Channeling[2]

 $\vec{r}$ スクトップによる入力や、音声入力、TV からの入 力といった異なるタイプの入出力デバイスを使用した アクセスを許可する.

- ( 17 )Reuse information[8] ファイルを別のフォルダにドラッグ&ドロップで移動 できるように、ユーザがシステムのデータをある場所 から別の場所に移動できる.
- ( 18 )Workflow model[2] 複数の異なるユーザがワークフローに従って一つの データを適切に作成できるように、適切な順序で必要 な部分データの操作を行える機能を提供する.

本研究では、上記のパターンを参考に、抽出対象モデル からユーザビリティパターンを抽出する。ただし、画面遷 移モデルに記述される画面構造または画面遷移に影響が及 ぶと考えられる $(1) - (15)$ を提案手法で扱うものとする.

# 2.2 概念モデル

概念モデル [7] とは、システムやデータの概念構造を整 理するモデルである. 図 $1(a)$ は概念モデルの例であり、大 学の教員・学生向けに作成されたチューター面談予約シス テムのモデルである。本システムは、各教員が複数学生の チューターとなり、定期的に実施される面談のスケジュー ルを管理するためのものである。なお、紙面の都合により 図1は、教員がシステムに登録された学生から担当学生を 選択するユースケース(担当学生を決める)に限って抜粋 したものである. 図 1(a) では、教員が担当学生を選択する

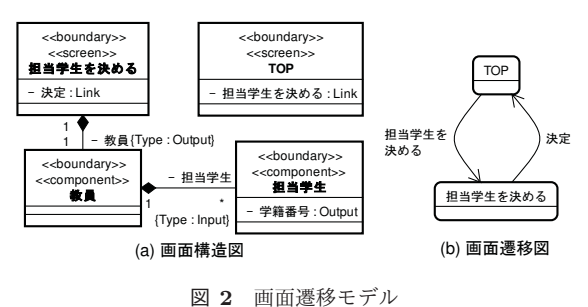

Fig. 2 A screen transition model.

ために学籍番号を参照するため、学生クラスに "学籍番号" 属性が記述されている。本研究では、提案手法において概 念モデルを応用して抽出基準モデルを作成する.

# **2.3 オブジェクト CRUD** 図

オブジェクト CRUD 図 [9] とは、 ユースケース・アク タ単位で概念モデルを基にオブジェクトの CRUD(Create, Read, Update, Delete) を表す図であり、オブジェクト図 の記法をベースに記述する。オブジェクト図において、イ ンスタンス仕様の分類子 (Classifier) 名, スロット名およ びリンク名は概念モデルを基に名前を決定し、インスタン ス仕様名とスロット値. リンクは CRUD を記述する.

オブジェクト CRUD 図の例を図 1 (b) に示す. 教員に よる学籍番号を介した担当学生の選択に基づいて、システ ムは教員と学生のインスタンスを読み込み、その間にリン クを作成してチューターと担当学生を結びつける。そのた め、オブジェクト CRUD 図には教員と学生のインスタンス 仕様が記述され、各インスタンス仕様と学籍番号にR が, リンクにCが記述されている. リンクにCの他に RD が あるのは、教員が担当学生を確認することや、担当学生の 変更によりリンクを削除するためである。本研究では、抽 出基準モデルを作成するベースとしてオブジェクト CRUD 図を使用する.

## 2.4 画面遷移モデル

ユーザビリティパターンの多くはユーザインタフェース 上のデータ構造や機能構成に表れると考えられる.した がって、ユーザインタフェースの分析·設計に用いられる 画面遷移モデルを抽出対象モデルおよび抽出基準モデルと して扱う.

画面遷移モデル [5] とは、画面の入出力項目や画面の遷 移を表したモデルであり、クラス図による画面構造定義と ステートマシン図による画面遷移定義がある. 本稿では, それぞれを画面構造図と画面遷移図と呼ぶ。図2に画面遷 移モデルの例を示す.

## 2.4.1 画面構造図

画面構造図はクラス図により画面の入出力項目や遷移と いった画面の構造を定義する。クラスには、ユーザとシス

テムの境界を示す boundary をステレオタイプに記述する. 加えて, screen か component のどちらかをステレオタイ プとして与える. screen は画面を表し、component は画面 の一部を表す. 図 2(a) の場合, 教員が担当学生を決める際 に複数の学籍番号を入力するため、コンポジションの関係 で表されている.

属性の型には Input, Output, Link のいずれかを指定す る. Input は画面遷移を生じさせない入力項目, Output は 文字列などの出力項目, Link は画面遷移を生じさせる入力 項目であることを表す. また, component のコンポジショ ンに Type として Input あるいは Output を指定すること で、該当の component をオブジェクト単位で入出力する ことを表す.

#### 2.4.2 画面遷移図

画面遷移図はステートマシン図の状態を画面とみなして 画面間の遷移を定義する. 状態は画面構造図の screen とー 対一で対応させ、状態間の遷移は screen 間の遷移として表 現する. また、トリガ名は screen に定義された Link 型の 属性名と対応付ける. なお. 遷移の矢印の方向は screen の 遷移先を表す. 図 2(b) の場合, 図 2(a) の "TOP" と "担当  $\overset{\Delta}{\neq}$ 生を決める" の2つの screen が状態で記述され、それぞ れの Link 属性が遷移としてトリガ名 "決定"と "担当学生 を決める" で記述されている.

# 3. 提案手法

## **3.1**  $\mathcal{P} \leq \mathcal{P} \leq \mathcal{P}$

抽出対象モデルと変き分からユーザ ビリティパターンを抽出する。そこで、抽出基準モデルに ユーザビリティが考慮されないように、概念モデルで表す 構造はユースケースの達成に必須であることから、そこに はユーザビリティの考慮が及び難いと仮定する。また、オ ブジェクト CRUD 図は概念モデルに沿った振舞いを表し, 開発者がユーザビリティを考慮した仕様になりにくいと考 えられる. そこで、オブジェクト CRUD 図から画面遷移 モデルへの自動生成手法 [9] を拡張して抽出基準モデルを 系統的に作成する.

次に、モデルの差分から得られたユーザビリティパター ンのモデル (以降, 抽出モデルと呼ぶ)を2.1 節のユーザ どリティパターンと対応付け、既に整理されているパター ンか、未だ整理されていない新規のパターンかを見極める. また、ユーザビリティパターン毎に抽出モデルの特徴を整 理し、パターンの機能構成や導入手法を調査する。ただし, 既存のユーザビリティパターンと抽出モデルを対応付ける 際に、ユーザビリティの知識が必要となるため、提案手法 の利用者はユーザビリティの専門家とする.

## **3.2** ֓ཁ

抽出対象モデルからユーザビリティパターンを抽出する

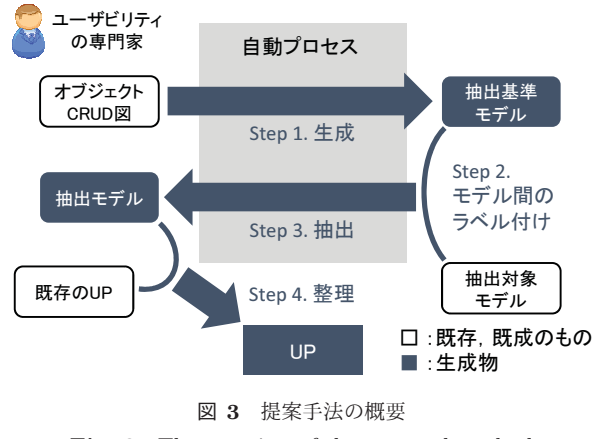

**Fig. 3** The overview of the proposal method

手法の概要を図3に示す. 業務システムにおいて、ユーザ の操作や管理状況を目視で確認できる画面は重要であり, 従来からその画面遷移や画面構造はモデルを使用して設計 されている [10], [11]. また、ユースケースとデータの関係 を定義するために CRUD 分析も従来から行われている [12] ことから、それらが開発時によく行われると考えられる. したがって、提案手法では開発の分析・設計時にオブジェ クト CRUD 図および画面遷移モデルを記述するプロセス が含まれていることを前提とする.

ユーザビリティパターンの抽出手法のプロセスは図3の 4つの Step で構成される. 自動プロセスの枠にある2つの ステップは系統的な生成プロセスであり、残りの2つは手 動プロセスである。以下に各ステップの概要を示す。

- Step 1. 抽出基準モデルをオブジェクト CRUD 図から生 成する.
- Step 2. 抽出対象モデルと抽出基準モデルの間で対応付 くモデル要素を明確にするために、対応関係が分かる ようにモデル要素にラベル付けを行う.
- Step 3. 抽出基準モデルと対応付かない抽出対象モデル のモデル要素を抽出モデルとして抽出する.
- Step 4. 既存のユーザビリティパターンの特徴から抽出 モデルを整理して、ユーザビリティパターンのパラ メータを抽出する.

## 3.3 Step 1. 抽出基準モデルの生成

オブジェクト CRUD 図から抽出基準モデルとする画面 遷移モデルを生成する. 抽出基準モデルは、オブジェクト CRUD 図から画面構造図を生成し、その後に画面構造図を 基に画面遷移図を生成する。図4にオブジェクト CRUD 図から抽出基準モデルの生成例を示す.

# 3.3.1 画面構造図の生成

画面構造図は、表1と表2を基に生成する。表1のスロッ トに関する対応関係以外は生成手法[9] を拡張した対応関 係であり、それに従って画面構造図の screen と component を生成する. 例えば, 図4 では、オブジェクト CRUD 図の

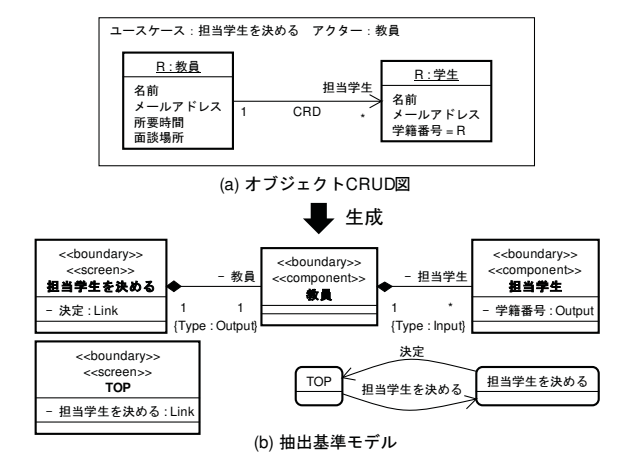

図 4 オブジェクト CRUD 図から画面遷移モデルの生成 Fig. 4 Generating a screen transition model from object CRUD diagrams.

表 1 オブジェクト CRUD 図と画面構造図の対応関係

**Table 1** Correspondence between object CRUD diagrams and a screen structure diagram.

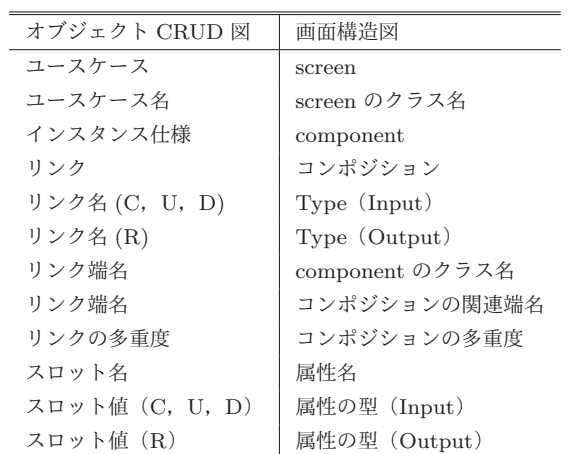

ユースケース名を基に抽出基準モデルの "担当学生を決め る"screen が生成され、教員と学生インスタンスは"教員" と "担当学生"component に変換されている. ただし, "教 員"cmponent のように, screen とコンポジションの関係に ある component のクラス名はインスタンス仕様の分類子 名とする.

次に, screen と component 間, component と component 間のコンポジションを引き、それに付随するモデル要素を追 加する. screen とコンポジションの関係になる component は、リンクの元を辿って最終的に辿り着いたインスタン ス仕様とし、コンポジションの関連端名はインスタンス 名に、Type はインスタンス仕様の分類子名 (C, U, D で あれば Input, R であれば Output) に従う. 該当するイ ンスタンス仕様が複数ある場合は、screen からそのすべて の component にコンポジションを引く. また、リンクが ループしている場合は、インスタンス仕様のうち書き込み (CUD) の多さ、次いで読み込み (R) の多いものに screen へのコンポジションを引く、他のコンポジションとそれに

表 2 定型的な作成要素 **Table 2** Fixed elements embedded in a screen structure diagram.

| 図要素名         | 説明                      |
|--------------|-------------------------|
| TOP 画面       | クラス名が TOP の screen を作成す |
|              | る.                      |
| TOP 画面から各ユース | TOP 画面から各 screen への遷移を  |
| ケースへのリンク     | 表す Link 属性を作成する.属性名     |
|              | は各 screen のクラス名とする.     |
| 各ユースケースから    | ユースケースを達成した際に TOP       |
| TOP 画面へのリンク  | 画面へ戻るための遷移を表す Link 属    |
|              | 性を. TOP 画面を除いた各 screen  |
|              | に追加する. 追加する属性は "決定:     |
|              | Link" とする.              |

付随するモデル要素は、表1に従う. ただし、リンク名に ついて書き込みと読み込みが併用されている場合は Input とする. 図4では、教員と学生インスタンスのうち教員イ ンスタンスがリンク元であるため、screen と教員インスタ ンスの component 間にコンポジション引かれている. ま た, "担当学生"component の Type は, リンクが CRD で あるため, Input が指定されている.

そして、画面構造図の各クラスに属性を追加する。例え ば、図4では、オブジェクト CRUD 図の "学籍番号 = C"  $\tilde{D}$  河面面遷移モデルの担当学生クラスの "学籍番号: Input" に変換されている。ただし、スロット値について書き込み と読み込みが併用されている場合は属性の型を Input と ͢Δɽ

最後に、表2の定型的な生成要素を追加する。図4の抽 出基準モデルでは、TOP 画面の screen に "担当学生を決 める: Link" が作成されている. また, "担当学生を決め る"screen に "決定: Link" が作成されている.

## 3.3.2 画面遷移図の生成

画面遷移図の作成手法は先行研究 [9] の手法に従う. ま ず、ステートマシン図において画面構造図の screen 毎に screen 名 (例: 担当学生を決める)の状態を記述し, TOP 画面の状態から TOP 画面を除いた各 screen の状態に一対 一で対応するように遷移を引く. トリガーには該当の Link 属性名を記述する. 例えば、図4 では TOP 画面から担当 学生を決める画面に対して、トリガ名"担当学生を決める" という遷移を引いている. 次に, TOP 画面を除く screen ユースケースを達成した際に TOP 画面に遷移するための 遷移を引く. トリガー名は"決定"とする. 以上の操作で 画面遷移図を生成する.

#### 3.4 Step 2. モデル間のラベル付け

抽出対象モデルは画面名や属性名といった名称を制限な しに自由に定めている可能性が高いことから、ユーザビリ ティパターンの抽出を行う前に、抽出対象モデルと抽出基 準モデル間で一致するモデル要素を識別する.モデル要素 の識別する工程の例を図5に示す.

抽出対象モデルのうち抽出基準と対応するモデル要素 に目印として任意のラベルを付ける。例えば、図5では, 抽出対象モデルの "面談可能日時を選択する"と抽出基準 モデルの "面談可能日時の選択"が対応するため、ラベル として "S1" を付けている. 同様の操作により、対応する screen, component, Type, 属性, 遷移のリンク名にラベ ル付けを行う。ただし、ラベルの混同を回避するためにモ デル要素間の対応関係毎に異なるラベルを付ける.

#### 3.5 Step 3. 抽出モデルの抽出

Step 2 によりラベルが付加されていないモデル要素は, 抽出基準モデルと抽出対象モデルとの差分であり、それを 抽出モデルとして抽出する。ただし、各抽出モデルがどの ユーザビリティパターンであるかはわからないため、ここ では抽出モデルをユーザビリティパターンの候補とする.

抽出は、複数の属性やクラスからなるユーザビリティ  $\mathcal{N}$ ターンの分解を回避するために, (1) screen 単位, (2) component 単位, (3) 属性単位, の順に行う. 図 6 はその 抽出例である.

ラベルが付加されていない screen クラスは、一つずつ抽 出する. ただし、ラベルが付加されていない screen 間に遷 移があり、それらの screen 間にわたって抽出基準モデルの 複数の属性が存在する場合は、該当する screen をまとめ て抽出する. また、遷移にラベルが付与されていない場合 は、その遷移に関係する screen と共に抽出する. 例えば,  $\boxtimes$  6(a) において、ラベルが付与されていない "空き日時", "予約の催促", "面談情報の設定"の遷移を, 図 6(b) のよ うに関係する screen と共に抽出している.

component 単位では、ラベルが付加されていない component を一つずつ抽出する. 例えば, 図 6(c) では、リン クメニューの component にラベルが付加されていないの で, component がそのまま抽出されている. ただし, component に対して component が集約されている場合は、そ れらをまとめて抽出する. また, component にラベルが 付加されている場合でも、Type にラベルが付加されてい なければ、そのコンポジションに関係する screen または component をまとめて抽出する.

ラベルが付加されていない属性は、その属性単体を抽出 する. 図 $6(c)$ では. "担当学生入力手法"属性にラベルが 付加されていないため、図 6(e) のように抽出している.

#### 3.6 Step 4. 抽出モデルの整理

抽出モデルがどのユーザビリティパターンであるかを識  $\text{M}$ するために、2.1 節のパターンの特徴と抽出モデルを照 合する. 例えば、Wizard は "複数のステップを含むタスク を一連のタスクに分割する"と記述があることから、抽出

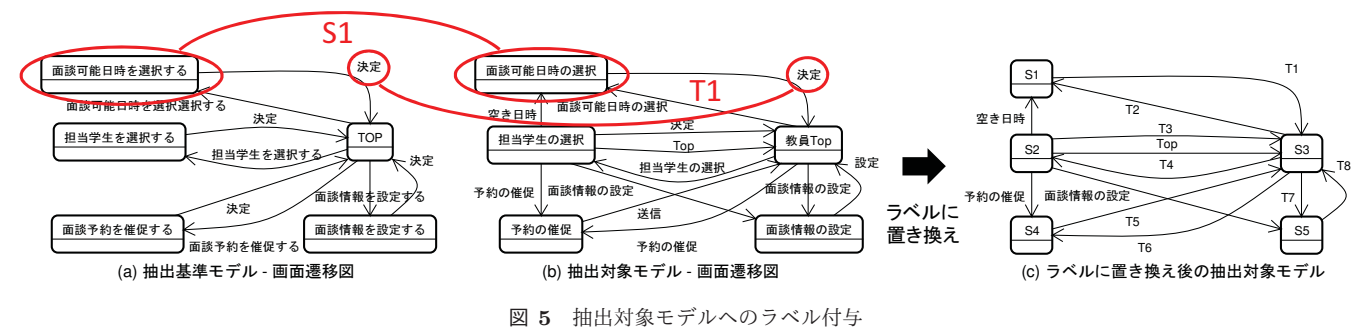

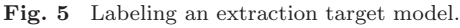

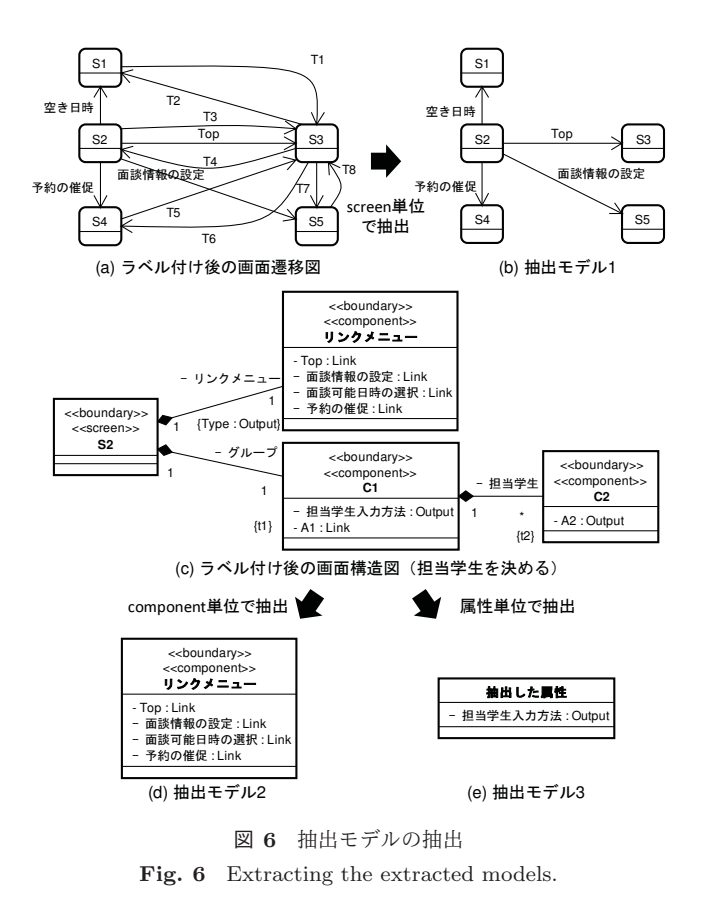

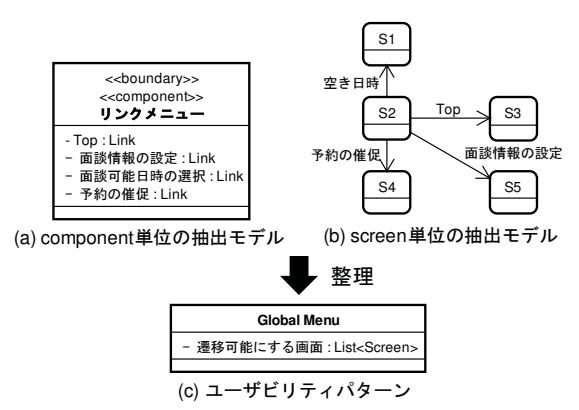

図 7 抽出モデルからのユーザビリティパターンの整理

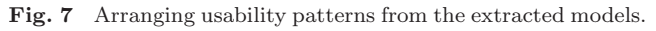

基準モデルにおいて一つの screen に複数ある Input 属性 が、抽出対象モデルにおいて複数の screen にわたって存在

# する場合, その抽出モデルを Wizard とみなす.

次に、ユーザビリティパターン毎に抽出モデルの共通の 属性やモデル構成を整理し、機能に影響を与えるパラメー タを、そのパターンの属性としてモデルで定義する。図7 は、モデルの定義例である. 図7の (a) と (b) は共通のユー ザビリティパターンを表し、screen 間の遷移に関係した機 能である. 任意の screen の遷移を可能にするために、遷移 可能にする画面を選択する必要があるため、"遷移可能に する画面: List<Screen>"属性を定義している.

既存のユーザビリティパターンと一致しない抽出モデル のうち, 図 6(e) のような属性一つで構成され, かつ型が Output のものは説明文や操作案内といったものが多く, 機能とは関係し難いと考えられる。そのため、前述のよう な属性は抽出モデルから除く、残った抽出モデルは新たな ユーザビリティパターンとして定義する.

## 3.7 手法の限界

提案手法では、ユーザビリティが考慮されにくいモデル として、概念モデルと、その振舞いをユースケース毎に表 現するオブジェクト CRUD 図を採用しているが、それら の仕様が業務の内容を忠実に再現している場合でも、ユー ザビリティ側面が含まれる可能性がある。 そのため、抽出 基準モデルがユーザビリティを考慮していないものとして 保証できない。また、抽出基準モデル生成時の定型的な作 成要素に関しても、一定のユーザビリティが考慮されてい る可能性がある.

エンドユーザは与えられた画面の操作により、個別に異 なるユーザビリティを感じることになる。 そのため、そも そもユーザビリティを全く考慮していないと保証すること は困難を極める。現実的には、開発プロジェクト毎に、手 持ちの GUI ツールキットやフレームワークなどに応じて, べースラインとなる画面構成を決められる柔軟性が重要で あると考えるが、この柔軟性の考慮は今後の課題となる。

# 4. *π*  $\overline{7}$

# **4.1** ֓ཁ

事例モデルに提案手法を適用し、以下の3つを確認する.

表 3 抽出されたユーザビリティパターンの数 **Table 3** The number of the extracted usability patterns.

|                        | a  | b        | $\mathcal{C}$ | d                | e        | f        | g        | h        | 合計             |
|------------------------|----|----------|---------------|------------------|----------|----------|----------|----------|----------------|
| Wizard                 | 2  | $\Omega$ | 0             | $\left( \right)$ | $\Omega$ | 0        |          | 0        | 3              |
| <b>History Logging</b> | 2  | $\Omega$ | $\Omega$      | $\Omega$         | 0        | 0        | $\Omega$ | 0        | $\overline{2}$ |
| Cancel                 | 3  | $\Omega$ | 1             | 0                | 0        | 0        | 3        | 0        |                |
| System Feedback        | 5  | 0        | $\Omega$      | $\Omega$         | 0        |          | $\Omega$ | 0        | 6              |
| Global Menu            |    | 0        | 0             | 0                | $\Omega$ | $\Omega$ | $\Omega$ | $\Omega$ |                |
| 수화                     | 19 | 0        |               | $\Omega$         | $\Omega$ |          | 4        | 0        | 25             |

 $(1)$  ユーザビリティパターンを獲得できるか.

- (2) 機能に影響を与えるユーザビリティパターンのパラ メータや画面上の機能構成を洗い出せるか.
- (3) ユーザビリティパターンの再利用や系統的な導入に向 け、パターンの導入手法を探れるか.

適用する事例モデルは (a) チューター面談予約システ ϜɼʢbʣνϟοτγεςϜɼʢcʣεϙοτࡧݕγεςϜɼ (d) ネット掲示板, (e) リバーシ, (f) ATM システム, (g) IT 単語クイズ, (h) アルバイト代計算システム, の計8 つのフルスクラッチで作成されたシステムモデルである。 (a) と (b) は、情報工学系の大学4年次相当の学生が3 名1グループにより作成され、画面遷移モデルの作成にあ たってソフトウェア工学専門家からユーザビリティに関す る内容を含めて 2,3回程度のレビューを受けている。ま た. (c) - (h) は. 情報工学系の短大2年次相当の学生が 3名1グループが作成したモデルである。なお、画面遷移 モデルの作成にあたってはソフトウェア工学専門家から1  $\Pi$ のレビューを受けている. ただし, (c) – (h) は CRUD 分析がなされていないため、実験者がユースケース記述を 解釈してオブジェクト CRUD 図を作成した.

#### **4.2** ݁Ռ

事例モデルへの手法適用によるユーザビリティパターン の抽出結果を表3に示す. 表3における各列のアルファ ベットはそれぞれ4.1 節の事例モデルに対応し、行は獲得 したユーザビリティパターンを表す。行にあるユーザビリ  $\tau$ ィパターンのうち, Global Menu は 2.1 節のパターンと 対応付かなかったため、"各画面から任意のユースケース 画面へ遷移できるリンクを提供する機能"として新たに定 義した。セルの値は、各ユーザビリティパターンと対応付 いた抽出モデルの数を表す. 例えば, a の Wizard に 2 と  $\delta$ るが、これは事例モデル a の 2 箇所から Wizard の抽出 モデルを獲得したことを意味する.

## ߟ **4.3**

## 4.3.1 ユーザビリティパターンの獲得

事例モデルへの手法適用の結果、複数のユーザビリティ パターンが抽出され、そのうち既存のパターン集と一致し ないパターン (Global Menu) が得られた. そのパターン は, Web サイトなどのメニューバーでしばしば使用され ており、操作性の面でユーザビリティの向上に貢献するこ とが考えられるため、ユーザビリティを高める機能である ことが期待できる。このことから、提案手法により既存の ユーザビリティパターンに加え、整理されていないパター ンの獲得が見込める.

 $-$ 方で, 2.1 節のユーザビリティパターンのうち抽出され たパターンは4種類であり、抽出可能なパターン数の半分 を下回る結果だった。これは、事例モデル作成者のほとん どが開発経験の浅い学生であったために、ユーザビリティ がほとんど考慮されなかったことが原因と考えられる。し たがって、より多くのユーザビリティパターンを獲得する ためには、対象の事例モデルを選定する必要があり、より 実用的なシステムモデルへの手法適用が今後の課題となる. 4.3.2 パラメータと機能構成の調査

ユーザビリティパターン毎に抽出モデルを整理すること  $\mathfrak{C}$ , それらに共通点があることがわかった。例えば、表3 からわかるように, Global Menu は7つの抽出モデルが得 られており、それらの共通点として図 7(a) のように複数の Link が screen に含まれていた. その共通点は、ユーザビ りティパターンの必須なパラメータであり、抽出モデルの 構成は、ユーザビリティパターンの導入により構成された 画面の部品であり、パターンの機能構成とみなせる。した がって、提案手法によりユーザビリティパターンの属性や 機能構成を調査でき、その結果の整理によりパターンの形 式化に繋げられることが期待できる.

## 4.3.3 ユーザビリティパターン導入手法の分析

抽出モデルが適用されていた箇所からユーザビリティパ ターンの導入箇所が明確になった。また、各抽出モデルの 形態はユーザビリティパターンの画面遷移モデルへの適用 例であり、それらの共通点を洗い出すことで、パターンの基 本構成や派生したモデル要素を特定できた。その結果を基 にユーザビリティパターンの導入手法を形式化することに より、画面遷移モデルへの系統的なパターン導入手法を検 討できることが見込める. しかし、表3のように、History Logging の抽出モデルは2つしか抽出されていないため, 基本構成の特定すら困難であった。ユーザビリティパター ンの導入手法を形式化するには、モデルの基本構成や派生 したモデル要素の一般化は必須であり、一般化できるだけ の事例モデルの収集と手法適用が今後の課題となる.

#### 4.3.4 手法の改善

 $Step 4$ は手動プロセスであり、表3の事例モデルaのよ うに多くの抽出モデルが得られるケースがあったため、手 動では手間を要した。そこで、手法の効率性を高めるため に、Step 4 を自動化する必要がある。その手法の一つとし て、ユーザビリティパターン毎にその特徴からテンプレー トのモデルを作成し、それと抽出モデルとのパターンマッ チング [13] により自動的に分類する手法が考えられる.

# 5. 関連研究

野本ら [6] は、要求から優れたモデルを導出する過程の パターンを自動抽出する手法を提案しており、その手法に より人手による抽出コストを削減できることが見込める. 野本らの手法はパターンの抽出手法であり、本稿の提案手 法と類似するが、ユーザビリティに着目していない。一方 で、本稿の提案手法はユーザビリティに着目したパターン の抽出手法を提案している。そのため、提案手法により抽 出したパターンを活用することでユーザビリティを高めら れることが期待できる.

Folmer ら [2] の研究は、ユーザビリティとソフトウェア アーキテクチャとの関係を把握するためのフレームワーク を作成する研究である。その中で、従来のユーザビリティ パターンを整理し、ユーザビリティとの関係を示している. ユーザビリティとの関係とは. パターンの導入によりどのユーザビリティ特性が向上ある いは低下するかを整理したものである. また, Roder[3] は, 開発経験の浅い開発者でもユーザビリティパターンを適切 にユースケース記述に組み込めるように、そのガイドライ ンとなるパターンの仕様テンプレートを作成している. 本 研究において抽出したユーザビリティパターンは、ユーザ ビリティ特性の向上・低下やその実例、仕様テンプレート の記述はないが、パターンの導入に必要な属性や機能構成 を整理し、実用性を考慮したパターン定義がされている. したがって、パターンの導入に向けた指針として活用でき る見込みがある.

Juristo ら [8] の研究は、ユーザビリティの専門家に依存 することなく、開発者がユーザビリティ要求を獲得できる ように、ユーザビリティパターン毎に仕様とそのパターン の要求抽出ガイドを作成している. Juristo らは、その作 成のためにユーザビリティパターンを文献から収集してい るが、本稿の提案手法では、事例モデルからパターンを抽 出している。そのため、事例モデルからユーザビリティパ ターンの情報を収集でき、詳細にパターンを整理できる.

# **6.** おわりに

本稿では、今後の技術発展によりユーザビリティパター ンが変化した場合でも、事例モデルからパターンを整理で きるように、画面遷移モデルに着目したユーザビリティパ ターン抽出手法を提案した。事例モデルに提案手法を適用 した結果、提案手法により既存のユーザビリティパターン に加え、整理されていないパターンを獲得できる見込みを 得た。また、ユーザビリティパターンに必要な属性や機能 構成、適用箇所を抽出モデルから把握でき、パターン導入 手法の調査やパターンの形式化に有用であることが示唆さ れた。それらの結果を基に画面遷移モデルへの系統的なパ ターン導入手法の確立が期待できる.

今後は、抽出したユーザビリティパターンを活用して効 率的な開発手法を確立することが展望となる。具体的に は、抽出モデルの特徴をパターン別に整理してパターンを 形式化することや、より実用的なシステムモデルへの手法 適用により、ユーザビリティパターンを拡充することが課 題となる. また、抽出したユーザビリティパターンのモデ ルを抽出基準モデルに適用し、元の抽出対象モデルを作成 できるかどうかを実証する必要がある.

謝辞 本研究は, JSPS 科研費 JP16H02804 および JP15K15972 の助成を受けたものです.

#### 参考文献

- [1] ISO/IEC: Systems and Software Engineering Systems and Software Quality Requirements and Evaluation (SQuaRE) - System and Software Quality Models, ISO/IEC Std. 25010:2011 (2011).
- [2] Folmer, E., Gurp, J. V. and Bosch, J.: A framework for capturing the relationship between usability and software, Software Process: Improvementand Practice (2003).
- [3] Roder, H.: Specifying usability features with patterns and templates, UsARE (2012).
- [4] 紙森翔平, 小形真平, 海尻賢二:モデル駆動開発における ユーザビリティ機能を実装した Web プロトタイプの自動 生成, SES (2014).
- [5] Kamimori, S., Ogata, S. and Kaijiri, K.: Automatic Method of Generating a Web Prototype Employing Live Interactive Widget to Validate Functional Usability Requirements, ACIT-CSI (2015).
- [6] 野本悠太郎, 久保淳人, 鷲崎弘宜, 深澤良彰: 構造および語 の類似性に基づくアナリシスパターンの自動抽出、FOSE  $(2009)$ .
- [7] 児玉公信:情報システム設計における概念モデリング,人 工知能学会誌 (2010).
- [8] Juristo, N., Moreno, A. M. and Sanchez-Segura, M.-I.: Guidelines for eliciting usability functionalities, IEEE Trans. Softw. Eng. (2007).
- 小形真平、上森翔平、海谷治彦、岡野浩三:画面遷移モデ リングにおける関心事の分離法の検討~業務機能と使用性 向上機能に着目して~, KBSE (2015).
- [10] 近藤恵一, 森田武史, 和泉憲明, 橋田浩一, 山口高平: エ ンタープライズアプリケーションオントロジーに基づく業 務アプリケーション開発支援,人工知能学会論文誌 (2008).
- [11] Ceri, S., Fraternali, P. and Bongio, A.: Web Modeling Language (WebML): a modeling language for designing Web sites, Computer Networks (2000).
- [12] Brandon, Jr, Daniel: Crud matrices for detailed object oriented design, Journal of Computing Sciences in Colleges (2002).
- [13] Ballis, D., Baruzzo, A. and Comini, M.: A rule-based method to match Software Patterns against UML Models, Electronic Notes in Theoretical Computer Science (2008).